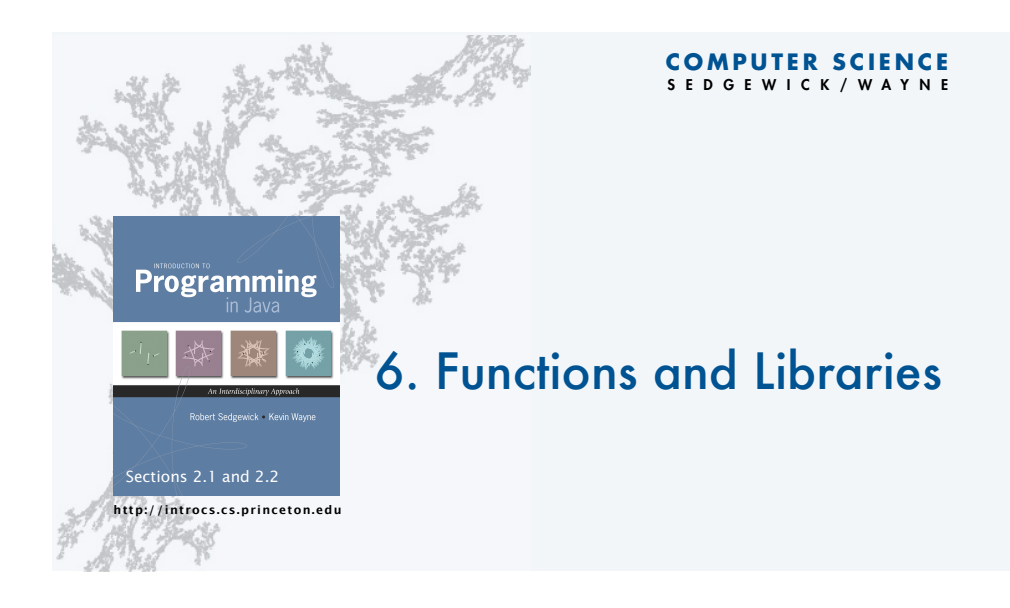

# Context: basic building blocks for programming

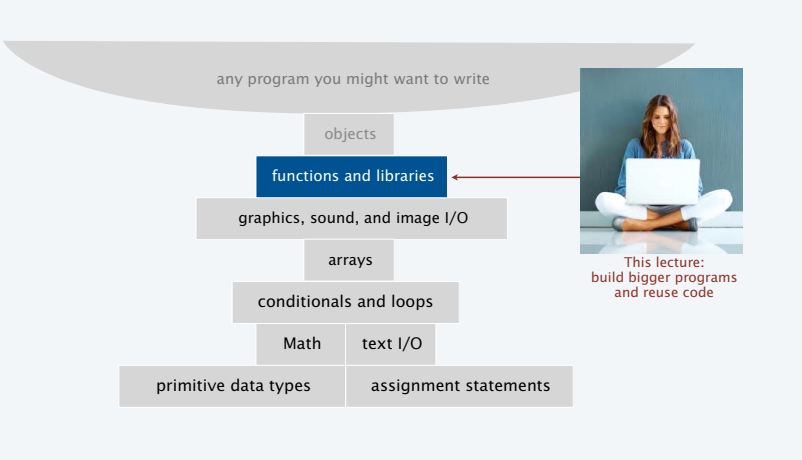

# Functions, libraries, and modules

### Modular programming

- Organize programs as independent modules that do a job together.
- Why? Easier to reuse code and build bigger programs.

### Facts of life

- Support of modular programming has been a holy grail for decades.
- Ideas can conflict and get highly technical in the real world.

Def. A library is a set of functions.  $\int$  for purposes of this lecture

Def. A module is a .java file. for purposes of this course

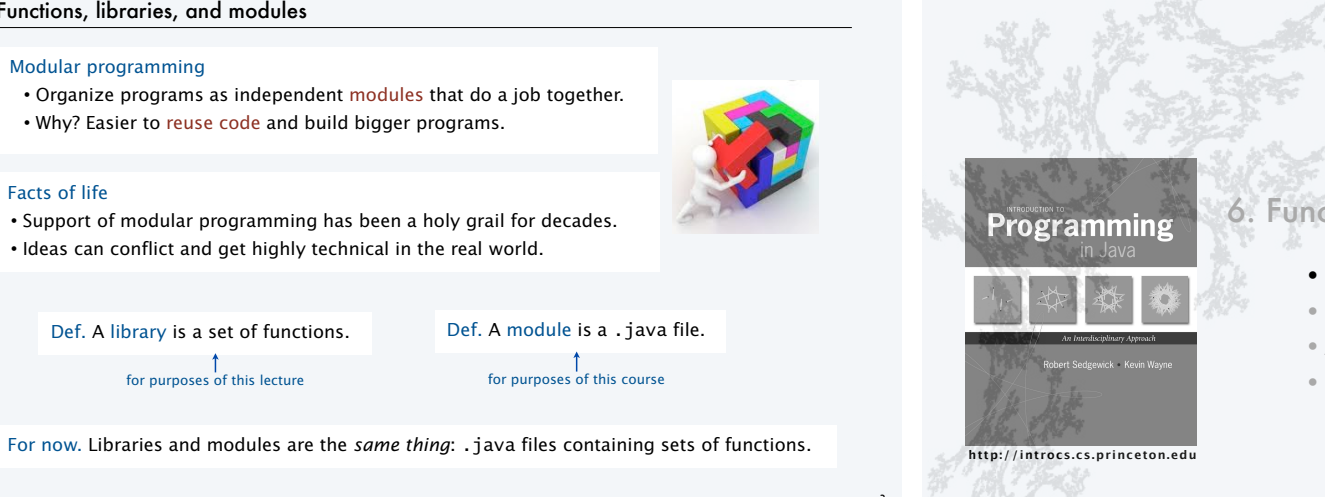

3

# **COMPUTER SCIENCE** SEDGEWICK/WAYNE

2

# 6. Functions and Libraries

# •Basic concepts

- •Case study: Digital audio
- •Application: Gaussian distribution
- •Modular programming and libraries

## Functions (static methods)

#### Java function ("aka *static method*")

- Takes zero or more input arguments.
- Returns zero or one output value.
- May cause side effects (e.g., output to standard draw).

#### Applications

- Scientists use mathematical functions to calculate formulas.
- Programmers use functions to build modular programs.
- *You* use functions for both.

#### Examples seen so far

- Built-in functions: Math.random(), Math.abs(), Integer.parseInt().
- Our I/O libraries: StdIn.readInt(), StdDraw.line(), StdAudio.play().
- User-defined functions: main().

## Anatomy of a Java static method

#### To implement a function (static method)

- Create a *name*.
- Declare type and name of *argument*(*s*).

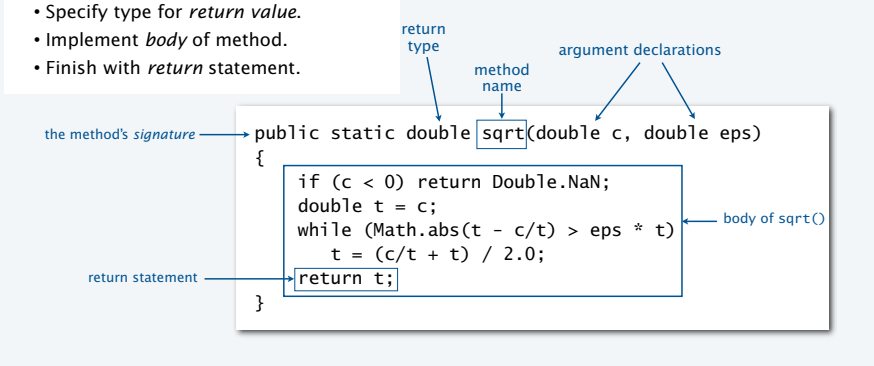

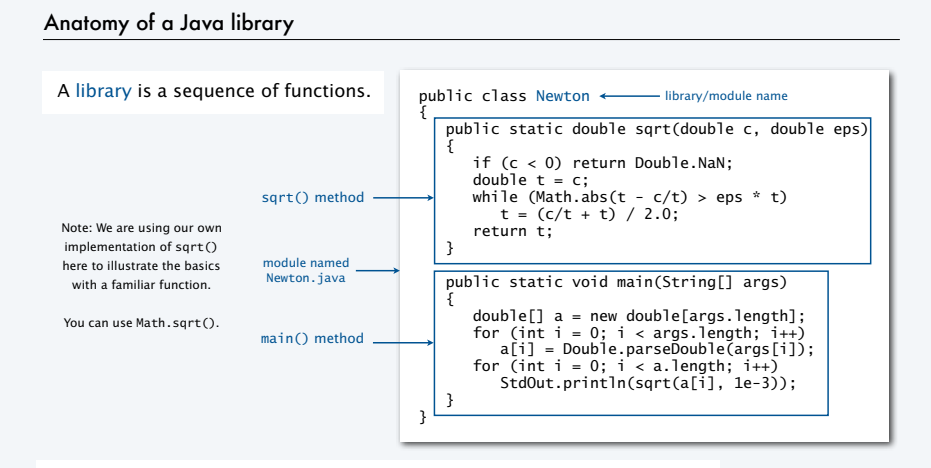

Key point. Functions provide a *new way* to control the flow of execution.

#### Scope

5

7

Java functions are *more general* than mathematical functions

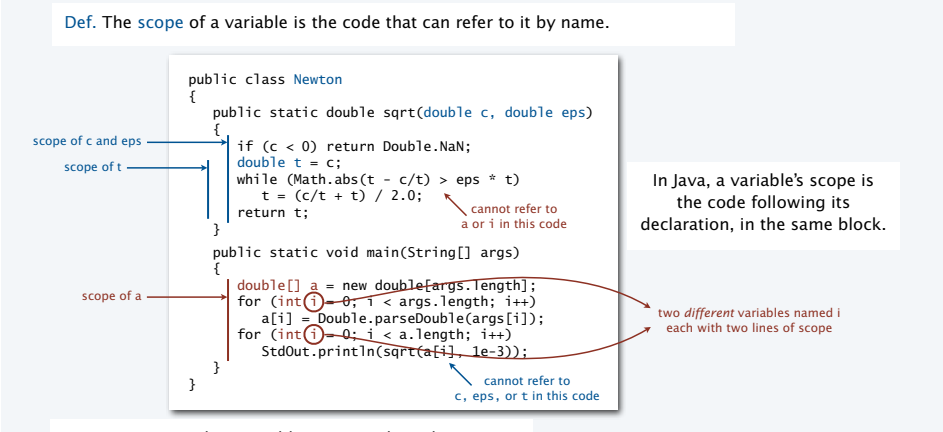

Best practice. Declare variables so as to *limit* their scope.

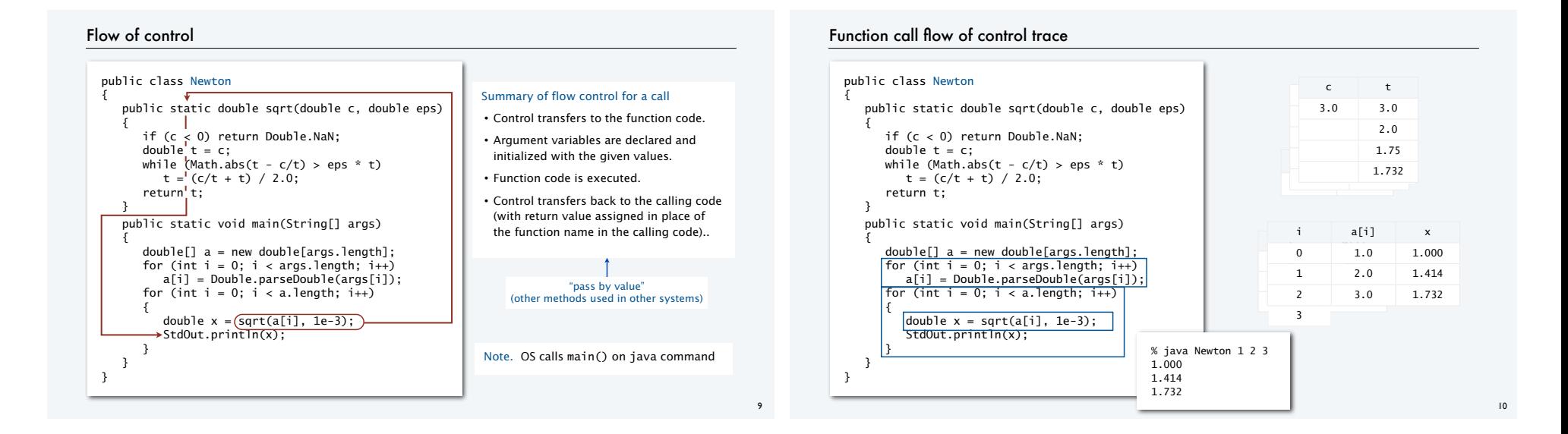

#### TEQ 1a on functions

Q. What happens when you compile and run the following code?

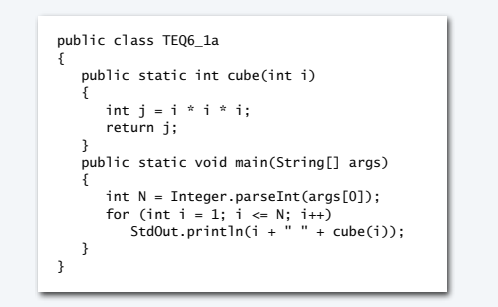

#### TEQ 1b on functions

Q. What happens when you compile and run the following code?

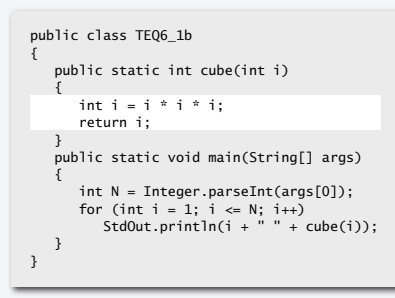

# TEQ 1c on functions

## Q. What happens when you compile and run the following code?

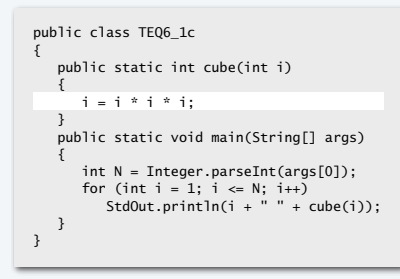

# TEQ 1d on functions

13

# Q. What happens when you compile and run the following code?

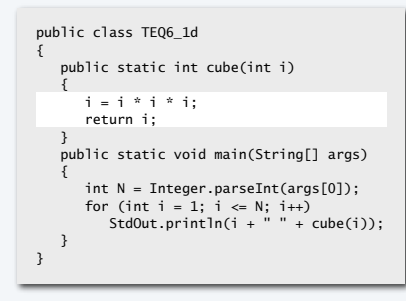

#### TEQ 1e on functions

Q. What happens when you compile and run the following code?

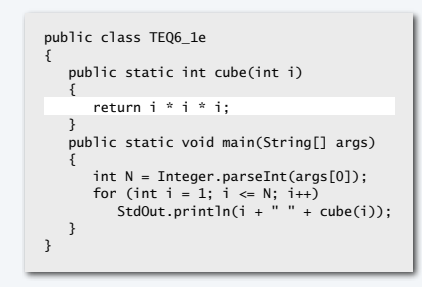

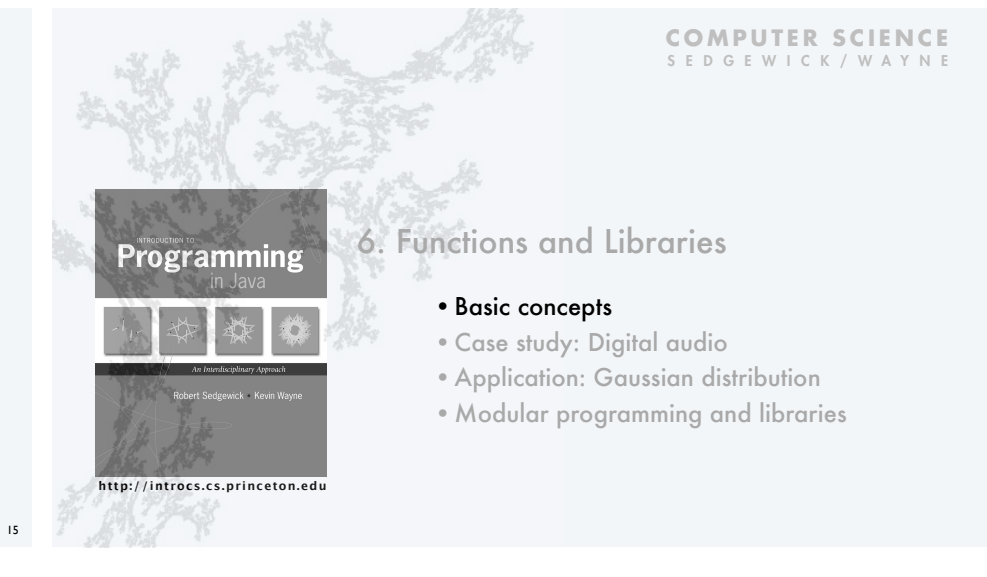

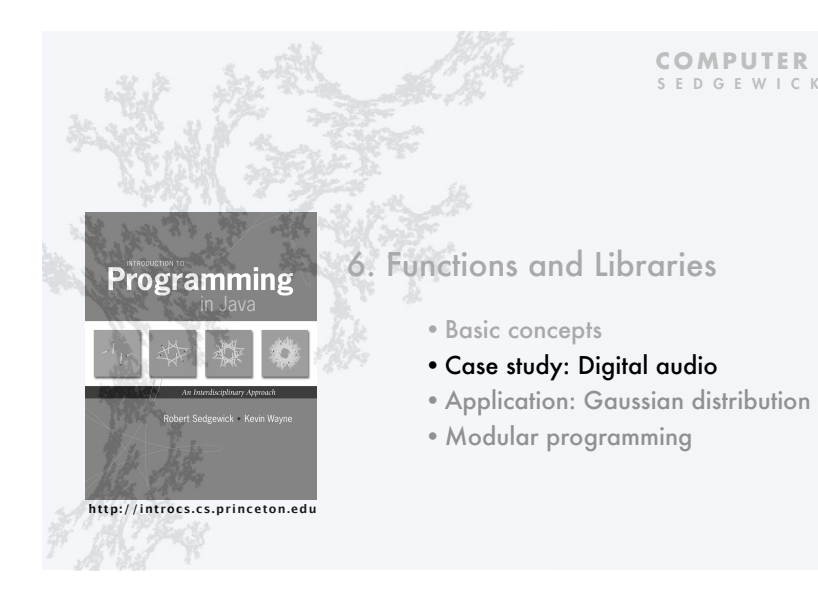

**COMPUTER SCIENCE** SEDGEWICK/WAYNE

# Crash course in sound

Sound is the perception of the vibration of molecules in our eardrums.

A musical tone is a steady periodic sound.

A pure tone is a sinusoidal waveform.

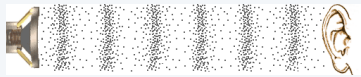

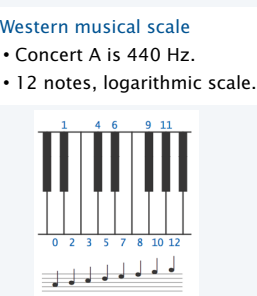

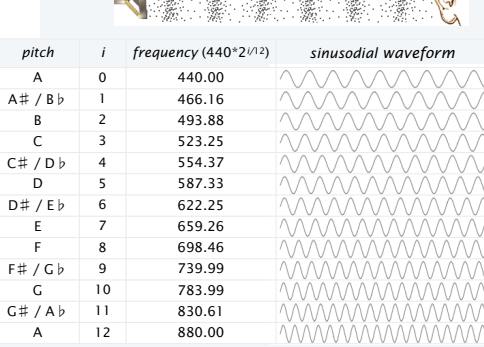

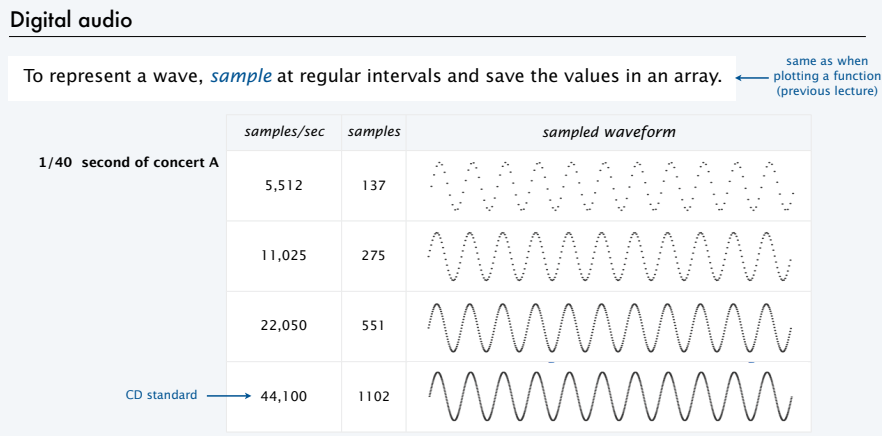

Bottom line. You can *write programs* to manipulate sound (arrays of double values).

# StdAudio library

# Developed for this course, also broadly useful

- Play a sound wave (array of double values) on your computer's audio output.
- Convert to and from standard .wav file format.

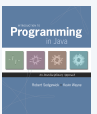

18

20

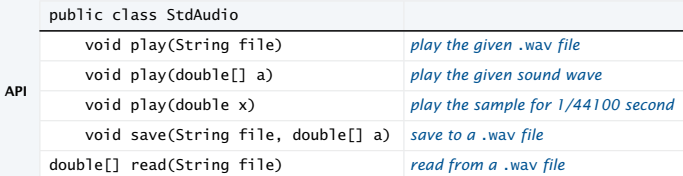

Enables you to *hear the results* of your programs that manipulate sound.

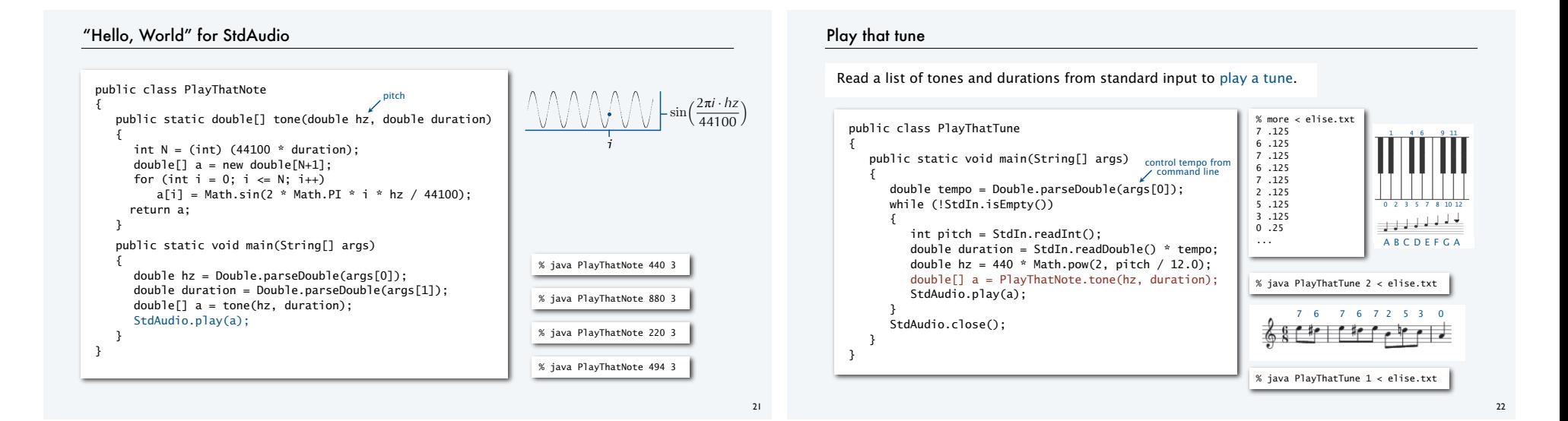

#### TEQ 2 on functions

Q. What sound does the following program produce?

```
public class TEQ6_2
{
     public static void main(String[] args)
  {
         int N = (int) (44100 * 11);
        double[] a = new double[N+1];
        for (int i = 0; i <= N; i++)
            a[i] = Math.random();
         StdAudio.play(a);
    }
}
```
## Play that chord

 $24$ Produce chords by *adding* waveforms (normalized). public static double[] sum(double[] a, double[] b) { double[]  $c = new double[a.length]$ ; for (int  $i = 0$ ;  $i < a$ . length;  $i++)$  $c[i] = a[i]/2.0 + b[i]/2.0;$  return c; } a b c a[i] a[i] b[i]  $a[i]/2 + b[i]/2$ i all values stay between 0 and

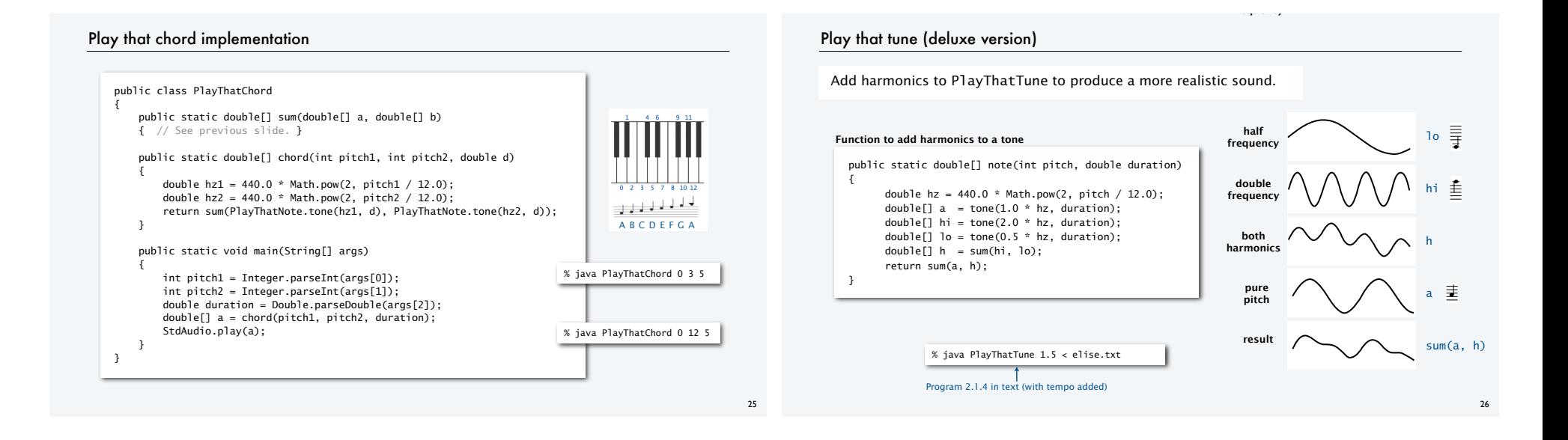

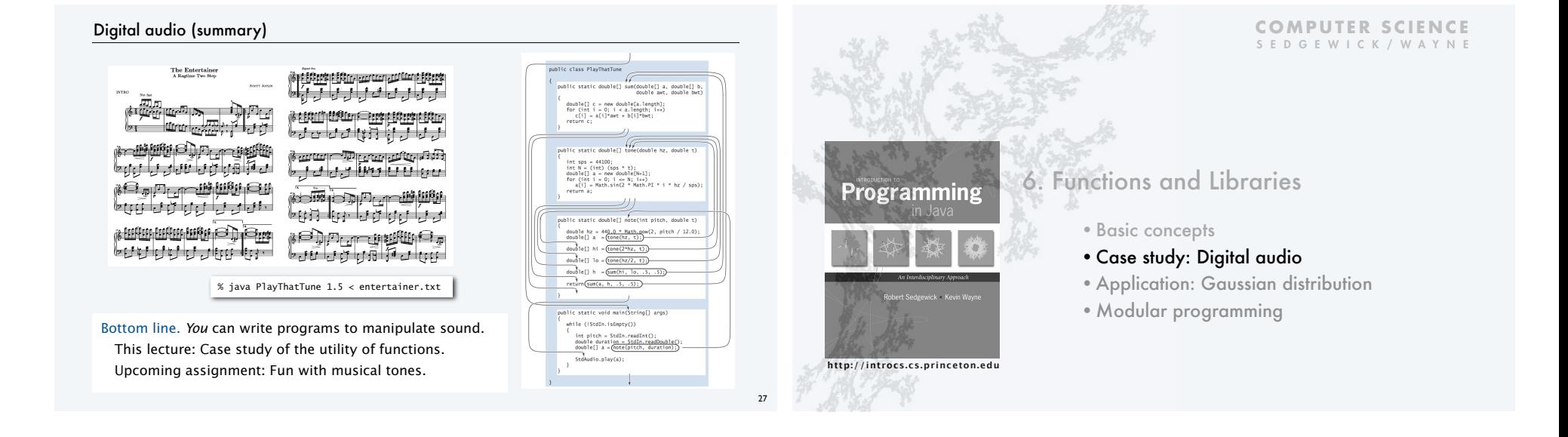

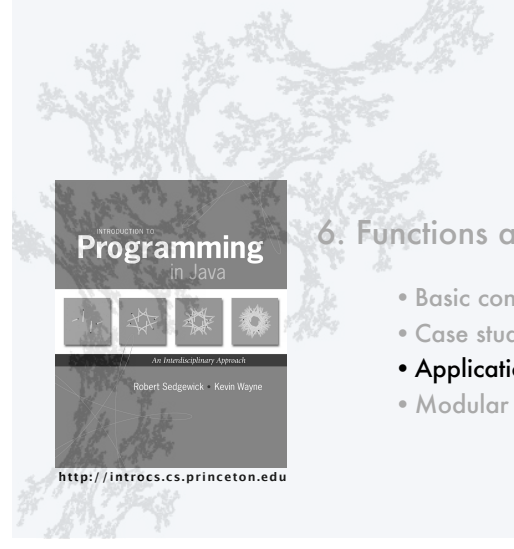

#### **COMPUTER SCIENCE** SEDGEWICK/WAYNE

# 6. Functions and Libraries

- •Basic concepts
- •Case study: Digital audio
- •Application: Gaussian distribution
- •Modular programming

# Gaussian distribution

# Gaussian distribution.

- A mathematical model used successfully for centuries.
- "Bell curve" fits experimental observations in many contexts.

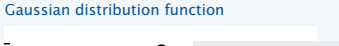

#### Example: SAT scores in 20xx (verbal + math)

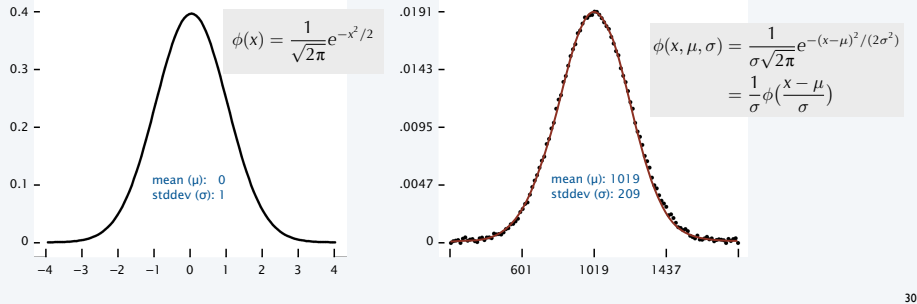

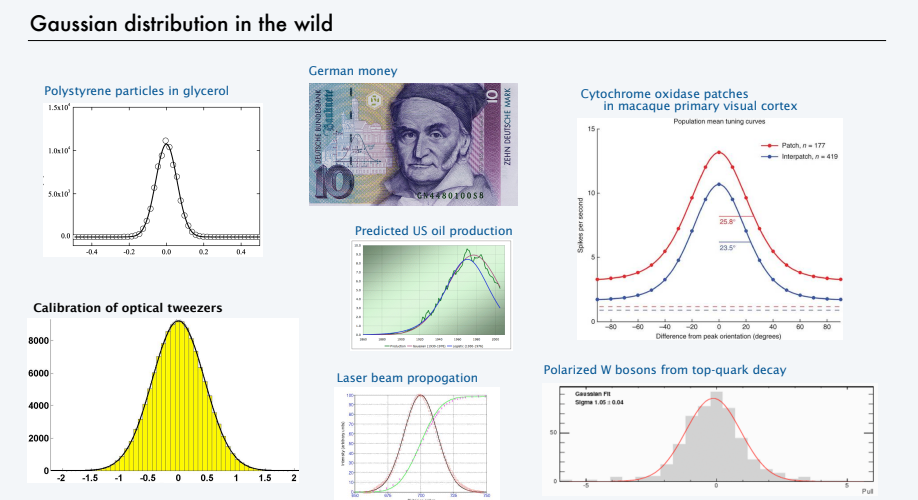

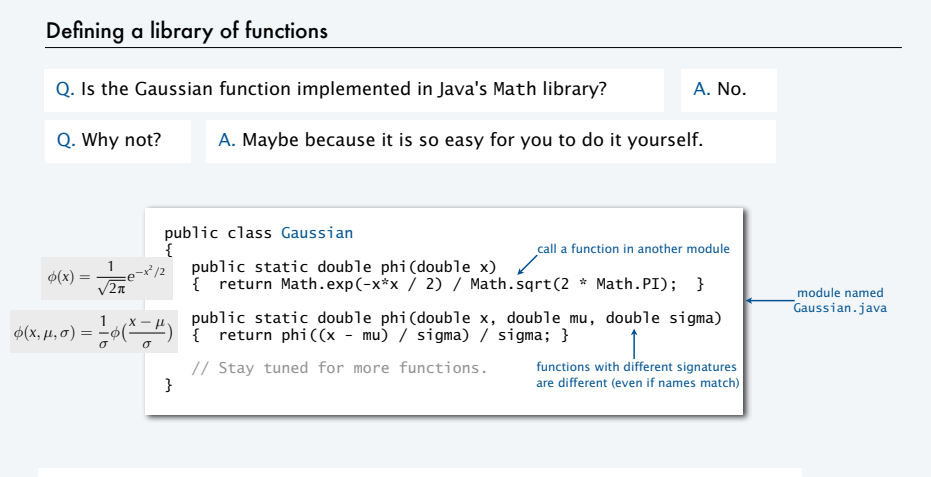

Functions and libraries provide an easy way for any user to *extend* the Java system.

### Gaussian cumulative distribution function

- Q. What percentage of the total is less than or equal to *z*?
- Q. (equivalent). What is the area under the curve to the left of *z*?
- A. Gaussian *cumulative distribution function*.

 $\Phi(x, \mu, \sigma) = \Phi\left(\frac{x - \mu}{\sigma}\right)$ 

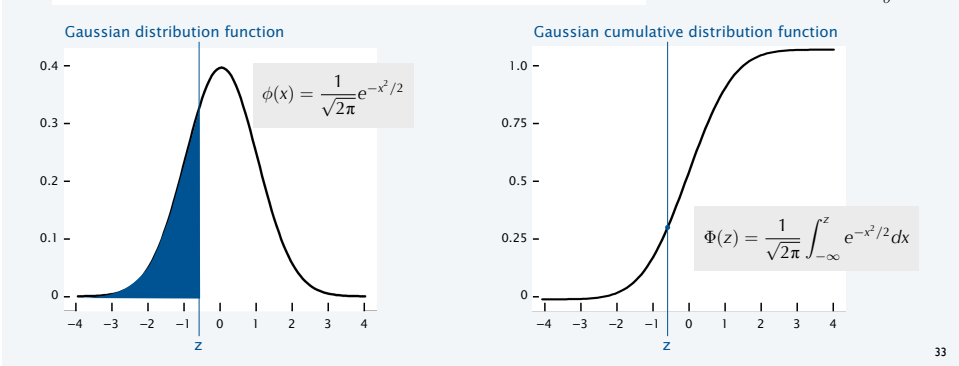

## Typical application: SAT scores

Q. In 20xx NCAA required at least 820 for Division I athletes. What fraction of test takers did not qualify??

A. About 17%, since  $\Phi(820, 1019, 209) = 0.17050966869132111...$ 

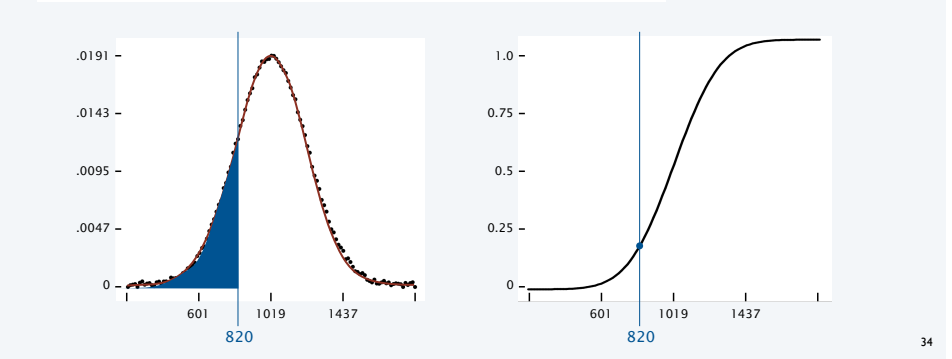

public class Gaussian

{

### Gaussian CDF implementation

}

Q. No closed form for Gaussian CDF. How to implement?

A. Use Taylor series. 
$$
\Phi(z) \equiv \int_{-\infty}^{z} \phi(x) dx = \frac{1}{2} + \phi(z) \left( z + \frac{z^3}{3} + \frac{z^5}{3 \cdot 5} + \frac{z^7}{3 \cdot 5 \cdot 7} + \dots \right)
$$
  
\npublic static double Phi(double z)  
\nif (z < -8.0) return 0.0;  
\nif (z > 8.0) return 1.0;  
\ndouble sum = 0.0, term = z;  
\nfor (int i = 3; sum + term; i += 2)  
\n{  
\nsum = sum; t = 2  
\nterm = term; z = z / i;

return  $0.5$  + sum \* phi(z);  $\leftarrow$  accurate to 15 places }

public static double Phi(double z, double mu, double sigma)<br>{ return Phi(/z - muì / ciama)· 1 return Phi $((z - mu) / sigma);$ 

Bottom line. 1,000 years of mathematical formulas at your fingertips.

# Summary: a library for Gaussian distribution functions

# Best practice

• Test all code at least once in main(). • Also have it do something useful.

Q. What fraction of SAT test takers did not qualify for NCAA participation in 20xx?

> % java Gaussian 820 1019 209 0.17050966869132111

#### Fun fact

We use Phi() to evaluate randomness in submitted programs.

#### Bottom line

YOU can build a layer of abstraction to use in any future program.

#### public static double phi(double x) { return Math.exp(-x\*x / 2) / Math.sqrt(2 \* Math.PI); } public static double phi(double x, double mu, double sigma) { return  $phi((x - mu) / sigma) / sigma;$ } public static double Phi(double z) { if (z < -8.0) return 0.0; if (z > 8.0) return 1.0; double sum = 0.0, term = z; for (int i = 3; sum + term != sum; i += 2)  $\sim$   $\sim$   $\sim$   $\sim$   $\sim$   $\sim$  $sum = sum + term;$ term = term  $*$  z  $*$  z / i; } return  $0.5 + sum * phi(z)$ ; } public static double Phi(double z, double mu, double sigma) { return  $Phi((z - mu) / sigma)$ ; } public static void main(String[] args)

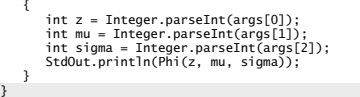

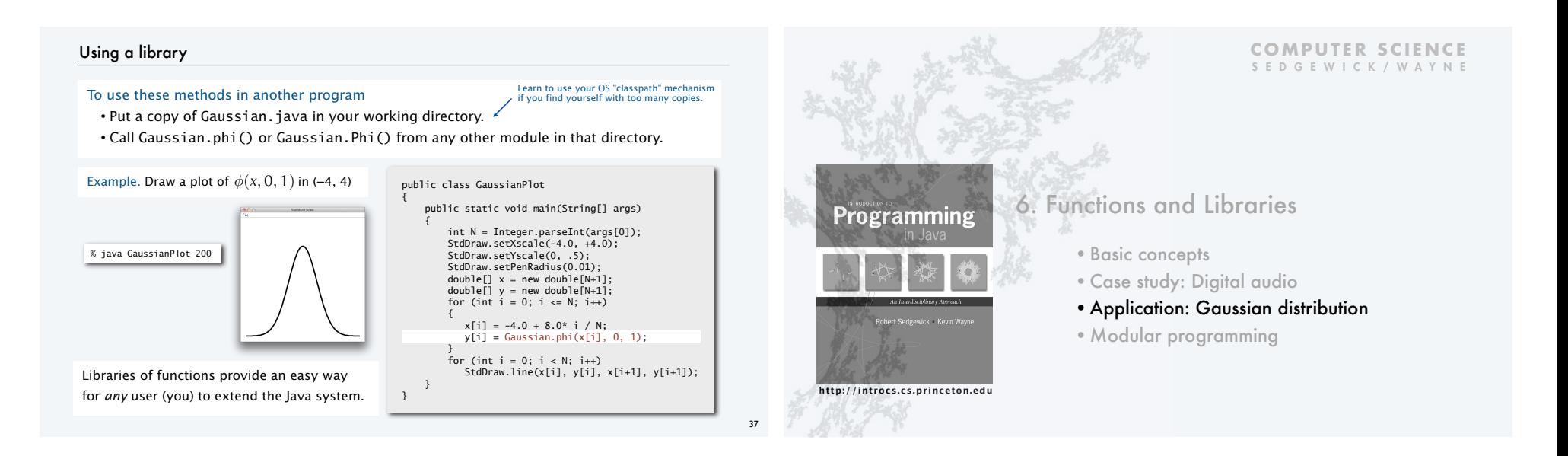

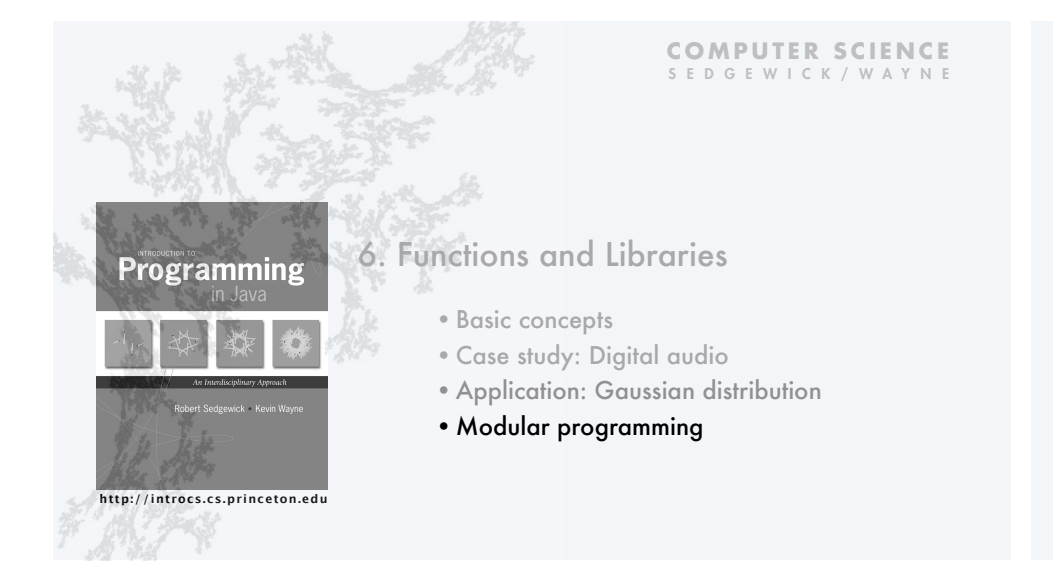

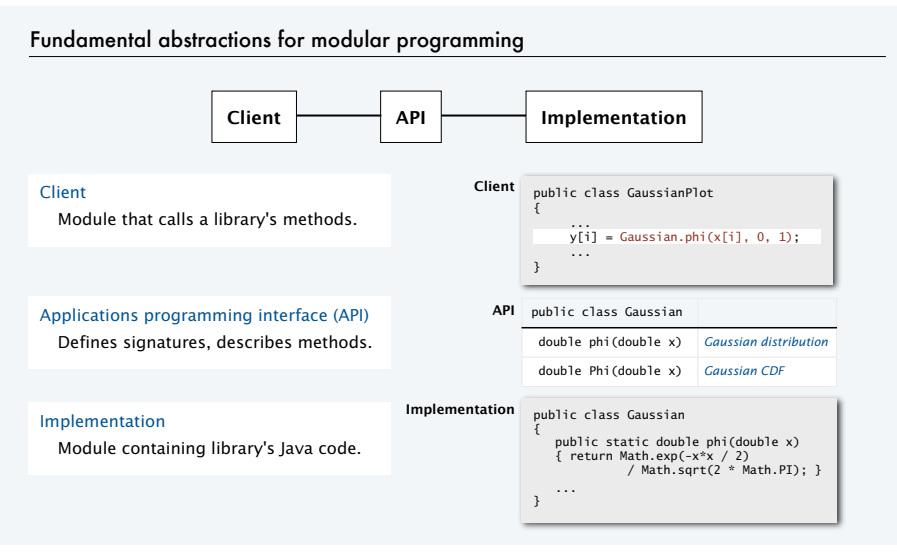

## StdRandom library

#### Developed for this course, but broadly useful

• Implement methods for generating random numbers of various types. • Available for download at booksite (and included in introcs software).

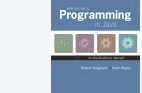

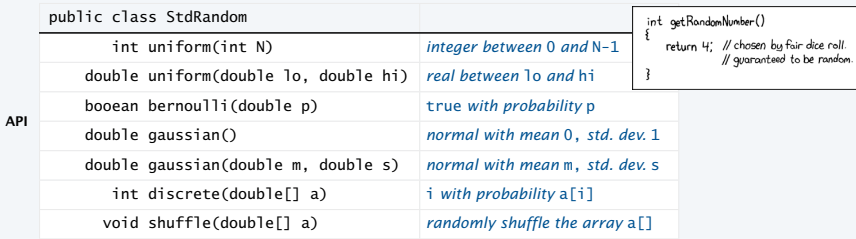

First step in developing a library: Articulate the API!

## StdRandom details

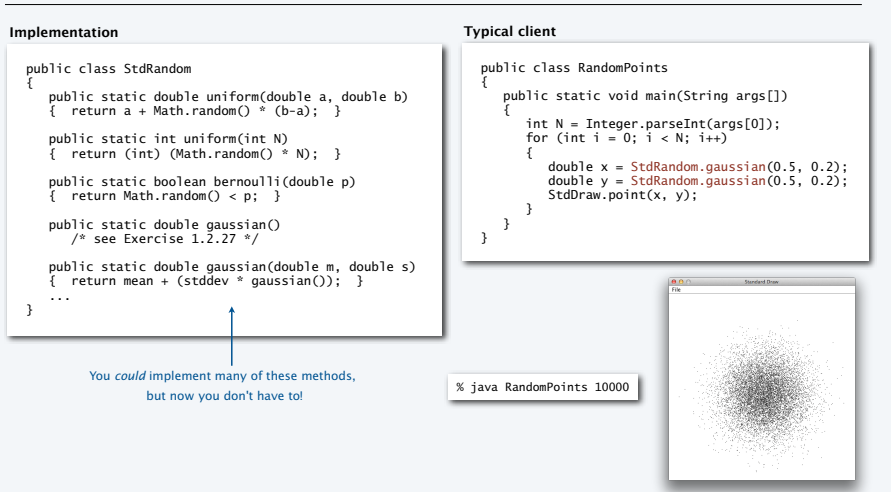

42

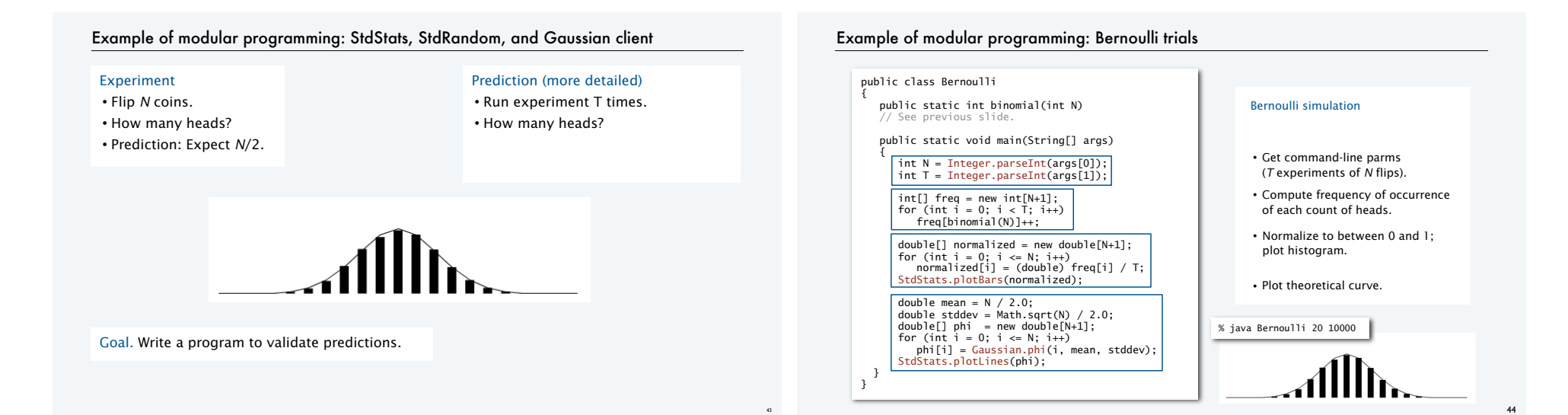

# Modular programming

enables development of complicated programs via simple independent modules.

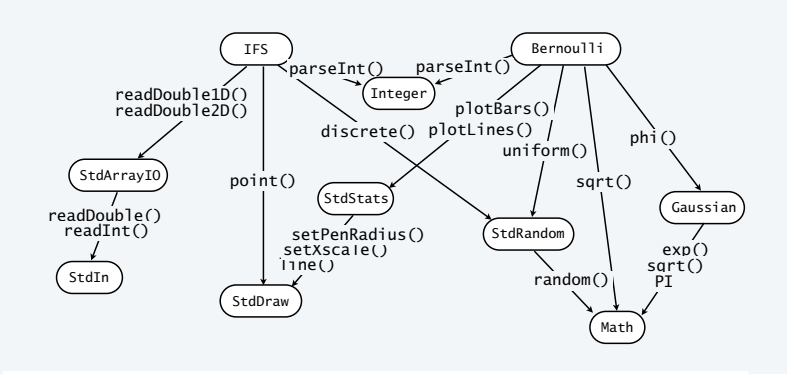

Advantages. Code is easier to understand, debug, maintain, improve, and reuse.

# Why modular programming?

#### Modular programming enables

- Independent development of small programs.
- Every programmer to develop and share layers of abstraction.
- Self-documenting code.

#### Fundamental characteristics

• Separation of client from implementation benefits all *future* clients.

• Contract between implementation and clients (API) benefits all *past* clients.

## Challenges

45

• How to break task into independent modules?

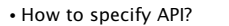

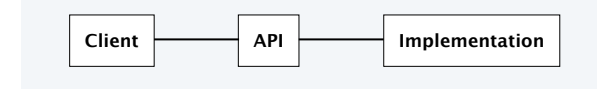

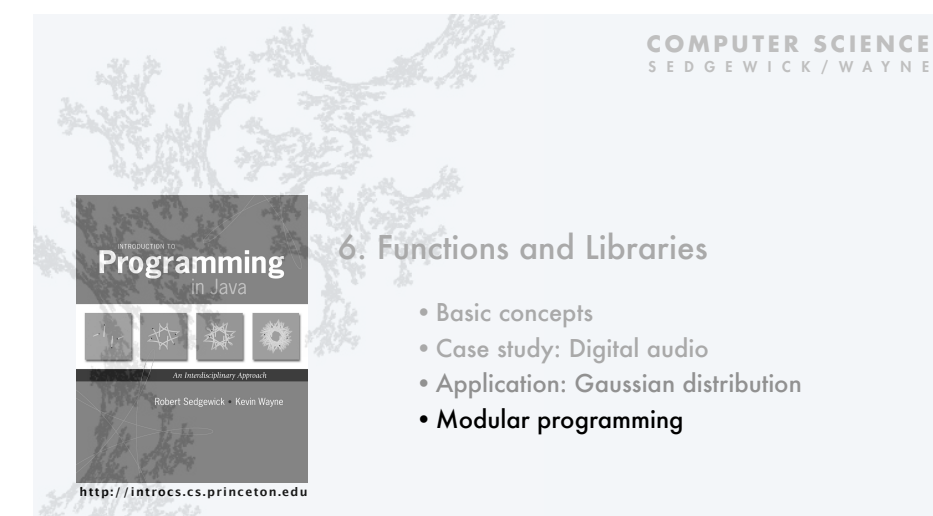

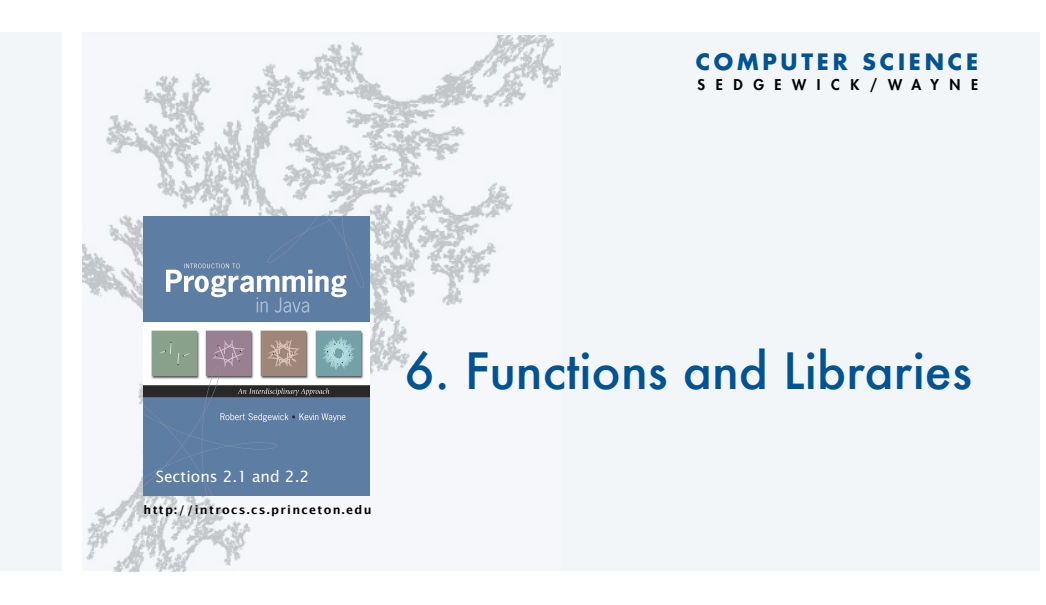